```
Fiche
N^o4
```
Il est possible d'insérer des données dans une table avec un script php.

## **1° Analyse du fichier insertionDonneesVille.php**

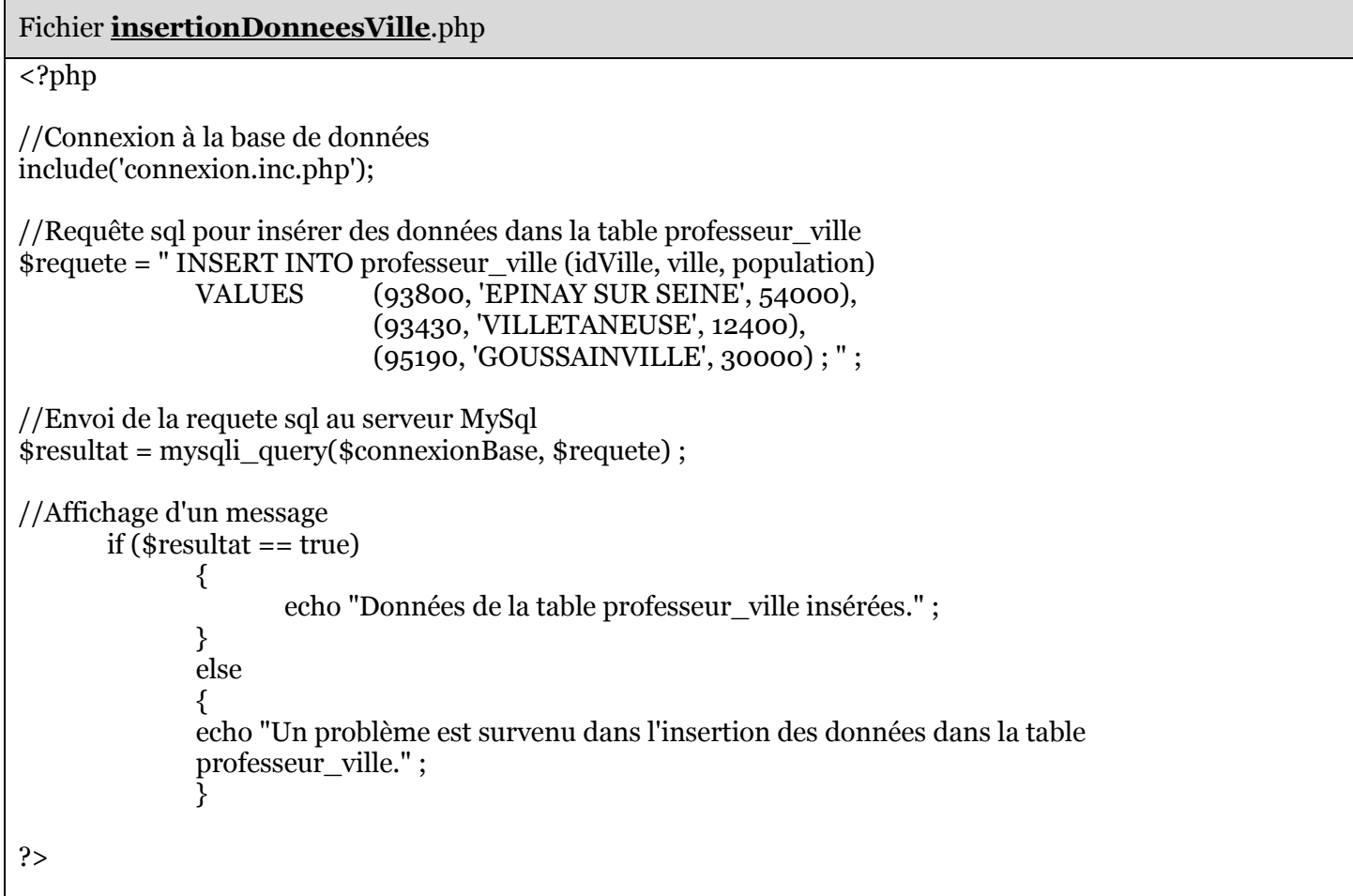

Essayer de comprendre le script

 $\circled{2}$ 

Quelle valeur est renvoyée à la variable \$resultat en cas de réussite lors de l'exécution de la requête sql ?

Quel est le but du script ?

Que se passe t-il si la requête est bien exécutée par le serveur MySql ?

Que se passe t-il si la requête n'est pas bien exécutée par le serveur MySql ?

## **2° Exécution du script insertionDonneesVille.php**

Exécuter le script à partir d'un navigateur

Vérifier dans PhpMyAdmin que les données ont bien été insérées dans la table "professeur\_ville".

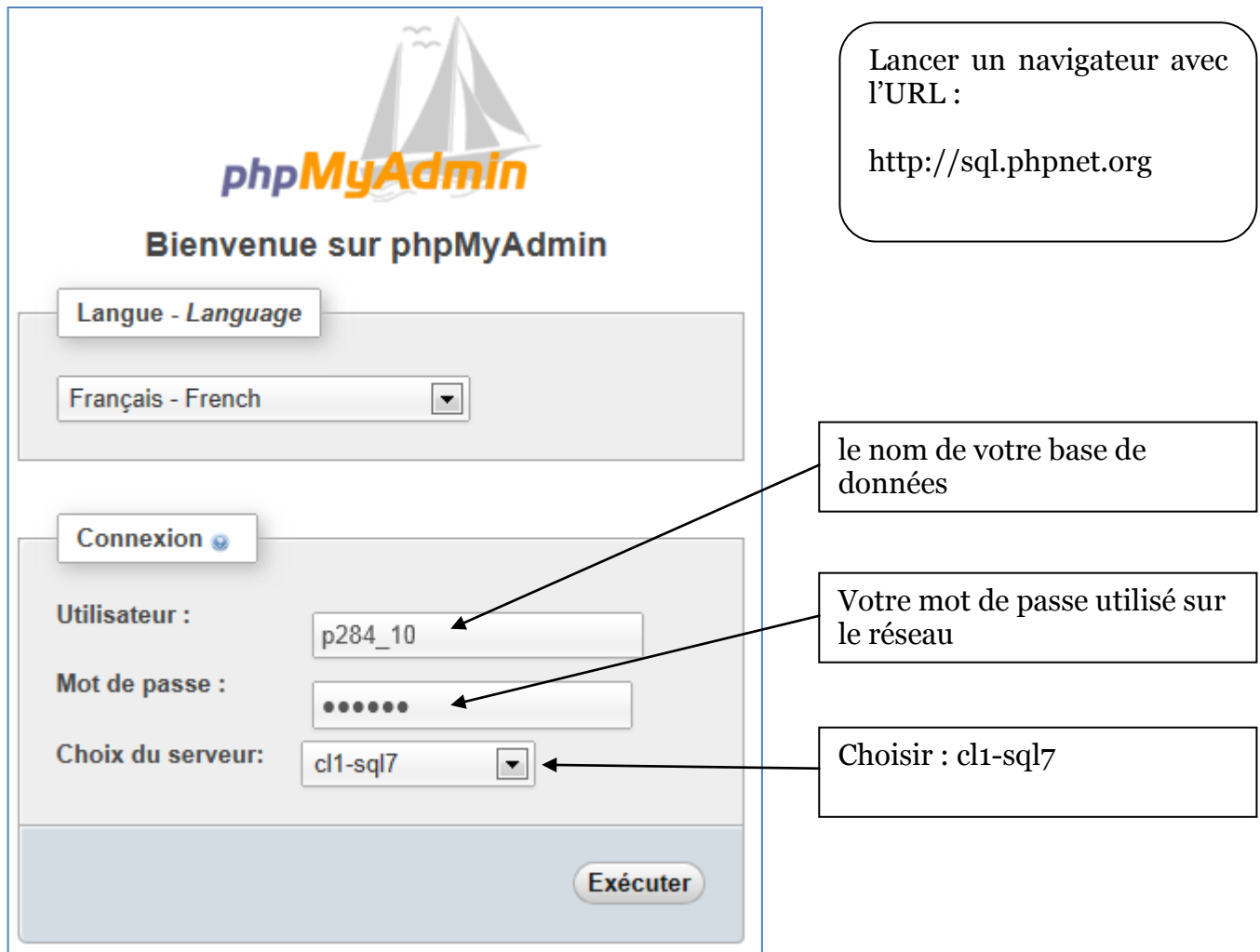

Exécuter à nouveau le script, que se passe t-il ?